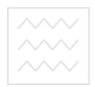

ТА ПРИРОДОКОР**МІНІСТЕРСТВО ОСВІТИ І НАУКИ УКРАЇНИ** 

### **НАЦІОНАЛЬНИЙ УНІВЕРСИТЕТ ВОДНОГО ГОСПОДАРСТВА ТА ПРИРОДОКОРИСТУВАННЯ**

**Кафедра прикладної математики** 

# *04-01-26*

# *МЕТОДИЧНІ ВКАЗІВКИ*

до виконання лабораторних робіт з навчальної дисциплін **"Основи захисту і кодування інформації"** для студентів спеціальності 113 "Прикладна математика" денної форми навчання

> Рекомендовано науково-методичною комісією зі спеціальності 113 "Прикладна математика" Протокол № 4 від 12 грудня 2016 року

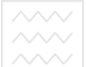

 $\sim$  Методичні вказівки до виконання лабораторних робіт з навчальної дисциплін **"Основи захисту і кодування інформації"** для студентів спеціальності 113 "Прикладна математика" денної форми навчання / Рощенюк А.М. - Рівне, НУВГП, 2017. - 22 с.

#### Упорядник:

**Рощенюк А.М.** - ст. викладач кафедри прикладної математики.

#### **ЗМІСТ**

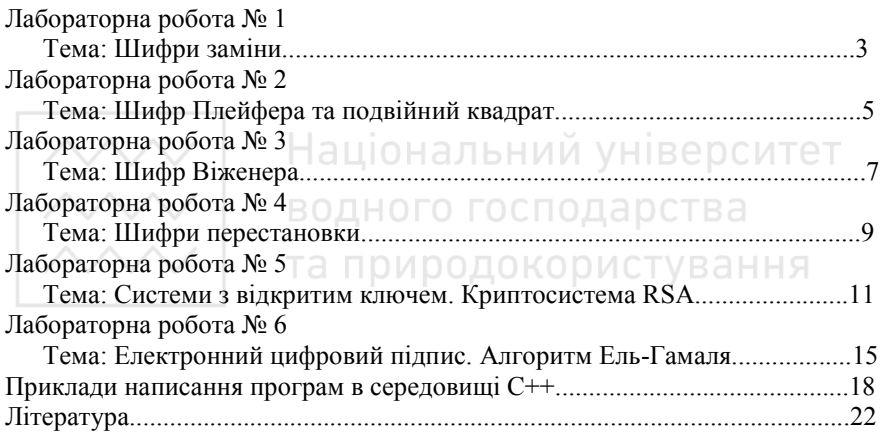

© Рощенюк А.М., 2017. © НУВГП, 2017.

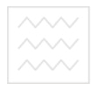

#### **Тема: Шифри заміни**

**Мета:** вивчити шифри заміни та їх властивості, вміти виконувати процедури шифрування та дешифрування.

#### **Теоретична частина:**

Найпростіший моноалфавітний шифр - **адитивний шифр**, його іноді називають **шифром зрушення**, а іноді - **шифром Цезаря**, але термін адитивний шифр краще показує його математичний зміст.

Припустимо, що текст складається з маленьких літер (від a до z) а зашифрований текст складається із великих літер (від A до Z). Щоб забезпечити застосування математичних операцій до вхідного й зашифрованого текстів, ми ставимо у відповідність кожній літері (для нижнього й верхнього регістру) числове значення, як це показане в табл. 1.

Таблиця 1.

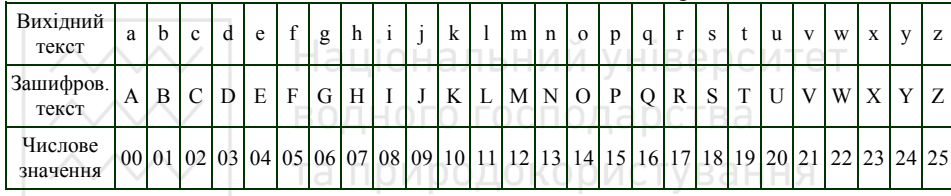

Кодова таблиця латинських літер

#### **Приклад.**

Зашифрувати повідомлення "hello" за допомогою

а) адитивного шифру з ключем = 15;

б) мультиплікативний шифр із ключем = 7;

#### **Рішення:**

а) Ми застосовуємо алгоритм кодування вхідного тексту, буква за буквою:

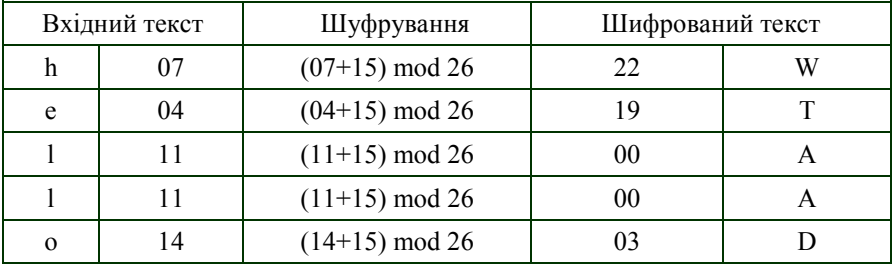

Результат - "WTAAD".

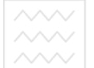

Зверніть увагу, що шифр моноалфавитний, тому що два відображення однієї і тієї ж букви (l) вихідного тексту, зашифровані як один і той же символ (A).

б) У мультиплікативному шифрі алгоритм шифрування застосовує множення вихідного тексту на ключ, а алгоритм дешифрування застосовує поділ зашифрованого тексту на ключ.

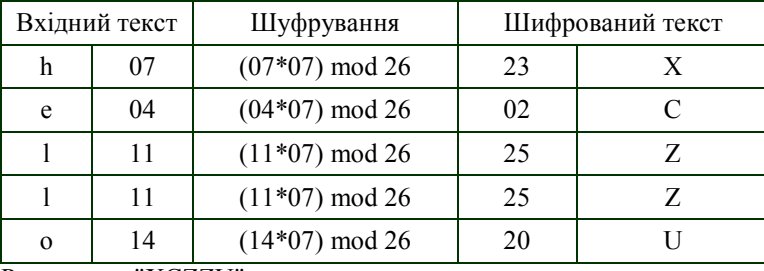

Результат - "XCZZU".

Ми можемо комбінувати адитивні і мультиплікативні шифри, щоб отримати те, що названо **аффінним шифром** - комбінацією обох шифрів з парою ключів. Перший ключ використовується мультиплікативним шифром,

другий - адитивним шифром. Для шифрування  $C = (P * k_1 + k_2) \mod 26$ .

#### **Практична частина:**

1. Створити головну форму (меню) та заповнити підписами і кнопками (заголовок - назва дисципліни; меню - тема лабораторної роботи; тема №1 шифр заміни...)

2. Зашифруйте повідомлення (своє ПІП), використовуючи один з наступних шифрів:

- адитивний шифр із ключем, де ключ номер варіанту;

- мультиплікативний шифр із ключем номер варіанту  $+3$ ;

- афінний шифр із ключами: номер варіанту та номер варіанту+3.

3. Запишіть Ваше зашифроване повідомлення на листку та здайте викладачу.

4. Розшифрувати наступні повідомлення (дані викладачем), зашифровані з застосованням: адитивного, мультиплікативного та афінного шрифтів.

5. Збережіть всі файли в окремому каталозі для звіту та захистіть роботу.

#### **Контрольні питання:**

- 1. Яка структура адитивного шифру?
- 2. Яка структура мультиплікативного шифру?
- 3. Яка структура афінного шифру?
- 4. Криптоаналіз адитивного шифру це ...
- 5. Що таке моноалфавітні шрифти? Навести приклад.
- 6. Що таке багатоалфавітні шрифти? Навести приклад.
- 7. Що розуміється під атакою грубої сили.

8. Перерахуйте чотири види атак криптоаналізу.

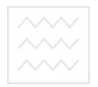

#### **Тема: Шифр Плейфера та подвійного квадрата**

**Мета:** вивчити шифр Плейфера та подвійного квадрата, вміти виконувати процедури шифрування та дешифрування.

#### **Теоретична частина:**

Найбільш відомий шифр біграмами називається **Плейфер** (Playfair). Він застосовувався Великобританією в Першу світову війну. Відкритий текст розбивався на пари букв (біграми) і текст шифровки будувався з нього за правилами, що наводяться нижче.

Ключ засекречування в **шифрі Плейфера** містить 25 літер алфавіту, розміщених в матриці 5х5 (літери I і J розглядаються при шифруванні як однакові). За допомогою різного розміщення букв у матриці можна створити багато різних ключів засекречування.

Секретний ключ=

| . .<br><u>.</u> | G |   | В  |   |
|-----------------|---|---|----|---|
|                 | M | Н | F  |   |
| ій ключ=        | R |   | IJ | E |
|                 |   |   |    |   |
|                 |   |   |    | D |

Рис. 1. Приклад секретного ключа Плейфера

Перед шифруванням вихідний текст розбивається на пари; якщо дві літери у парі однакові, то для іх виокремлення вставляється фіктивна літера. Якщо після вставки фіктивної літери число символів в початковому тексті непарне, то в кінці додається ще один фіктивний символ.

Шифр використовує три наступні правила:

a) якщо дві літери-пари розташовані в одному і тому ж рядку таблиці ключа засекречування, відповідний шифруючий символ для кожної літери наступний символ праворуч в тому ж самому рядку (з поверненням до початку рядка, якщо символ вихідного тексту - останній символ в рядку);

б) якщо ці дві літери-пари розташовані в одному і тому ж стовпці таблиці ключа засекречування, відповідний шифруючий символ для кожної літери - символ нижче нього в тому ж самому стовпці (з поверненням до початку стовпчика, якщо символ вихідного тексту - останній символ в стовпці);

в) якщо ці дві літери-пари не перебувають в одному рядку або стовпці таблиці засекречування, відповідний шифруючий символ для кожної літери символ, який знаходиться в цьому ж рядку, але в тому ж самому стовпці, що й інший символ.

#### **Приклад 1.**

Нехай нам потрібно зашифрувати вихідний текст **"hello"**, що використовує ключі відображені на Рис. 1. Коли ми групуємо літери по парам,

ми отримуємо "**he**, **ll**, **o**", дві однакові літери "**l**", отже, повинні вставити будьякий символ, наприклад "**x**" між двома літерами "**l**", після чого отримаємо "**he**, **lx**, **lo**".

Після шифрування маємо:  $he \ge EC$   $lx \ge OL$   $lo \ge BX$ . Оригінальний текст: **hello** Зашифрований текст: **ECQZBX**.

З цього прикладу ми можемо бачити, що наш шифр - фактично багатоалфавітний шифр: дві появи літери "**l**" зашифровуються як "**Q**" і "**B**".

#### **Приклад 2.**

Використовуючи для шифрування код (див. рис. 2.), зашифрувати вихідний текст "*нехай консули будуть уважні*".

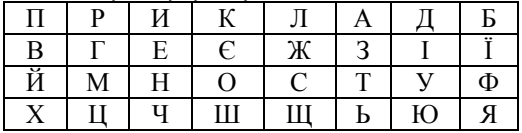

Рис. 2. Приклад секретного ключа Плейфера

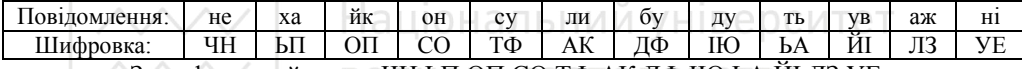

Зашифрований текст: ЧН ЬП ОП СО ТФ АК ДФ ІЮ ЬА ЙІ ЛЗ УЕ

#### **ТАШифр подвійного квадрату ВАННЯ**

Даний шифр на перший погляд не відрізняється від шифру Плейфера. Для шифрування він використовує дві таблиці, однак ці, здавалося б і не настільки значні зміни привели до появи на світ нової криптографічної системи ручного шифрування. Вона виявилася така надійна і зручна, що застосовувалася німцями навіть у роки Другої Світової війни. Шифрування методом подвійного квадрата дуже просте.

Наведемо приклад використання шифру «подвійний квадрат» для українських текстів. Маємо дві таблиці з випадково розташованими в них алфавітами:

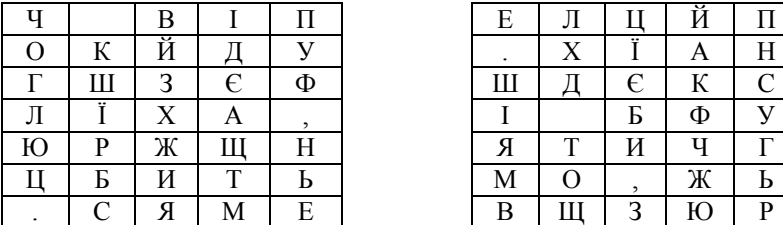

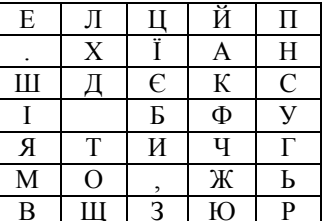

Для шифрування повідомлення розбиваються на біграми. Перша літера біграма знаходиться в лівій таблиці, а друга в правій. Потім будується уявний

прямокутник так, щоб літери біграми лежали в його протилежних вершинах. Інші дві вершини цього прямокутника дають літери шифровки.

Припустимо, що шифрується біграм тексту ОЖ - отримаємо біграм АЦ.

Якщо обидві літери біграми повідомлення лежать в одному рядку, то і шифруючи літери беруться з цього ж рядка. Перша літера біграма шифровки береться з лівої таблиці в стовпці, що відповідає другій літері біграми повідомлення. Друга буква біграми шифровки береться з правої таблиці в стовпці, що відповідає першій букві біграми повідомлення. Так, біграмповідомлення ТО перетворюється в біграм-шифровку ЖБ.

#### **Приклад 3.**

Використовуючи для шифрування шифр подвійного квадрату, зашифрувати вихідний текст "приїзджаю шостого".

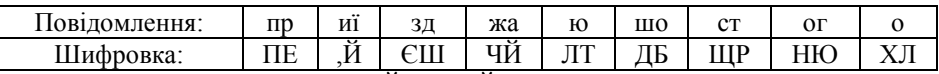

Зашифрований текст: ПЕ ,Й ЄШ ЧЙ ЛТ ДБ ЩР НЮ ХЛ

# **Національний університет**<br>**Практична частина:**

1. Відкрити проект з попередньої лабораторної роботи та доповнити кнопками головне меню.

2. Зашифруйте повідомлення введене з клавіатури використовуючи один з наступних шифрів.

- шифр Плейфера;

- шифр подвійного квадрату.

3. Розшифрувати введене повідомлення, зашифроване з застосовуванням шифру Плейфера та шифру подвійного квадрату.

4. Збережіть всі файли в окремому каталозі для звіту та захистіть роботу.

# **Контрольні питання:**

1. Який принцип шифрування Плейфера?

2. Який принцип шифрування подвійного квадрату?

3. Де знайшли застосування біграмні шрифти?

4. В чому відмінність шифрування Плейфера та подвійного квадрату?

#### **Лабораторна робота № 3**

#### **Тема: Шифр Віженера**

**Мета:** вивчити шифр Віженера, вміти виконувати процедури шифрування та дешифрування.

#### **Теоретична частина:**

Один з цікавих видів багатоалфавитного шифру був створений Блезом де Віженером, французьким математиком шістнадцятого століття. Шифр Віженера використовує різну стратегію створення потоку ключів.

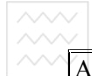

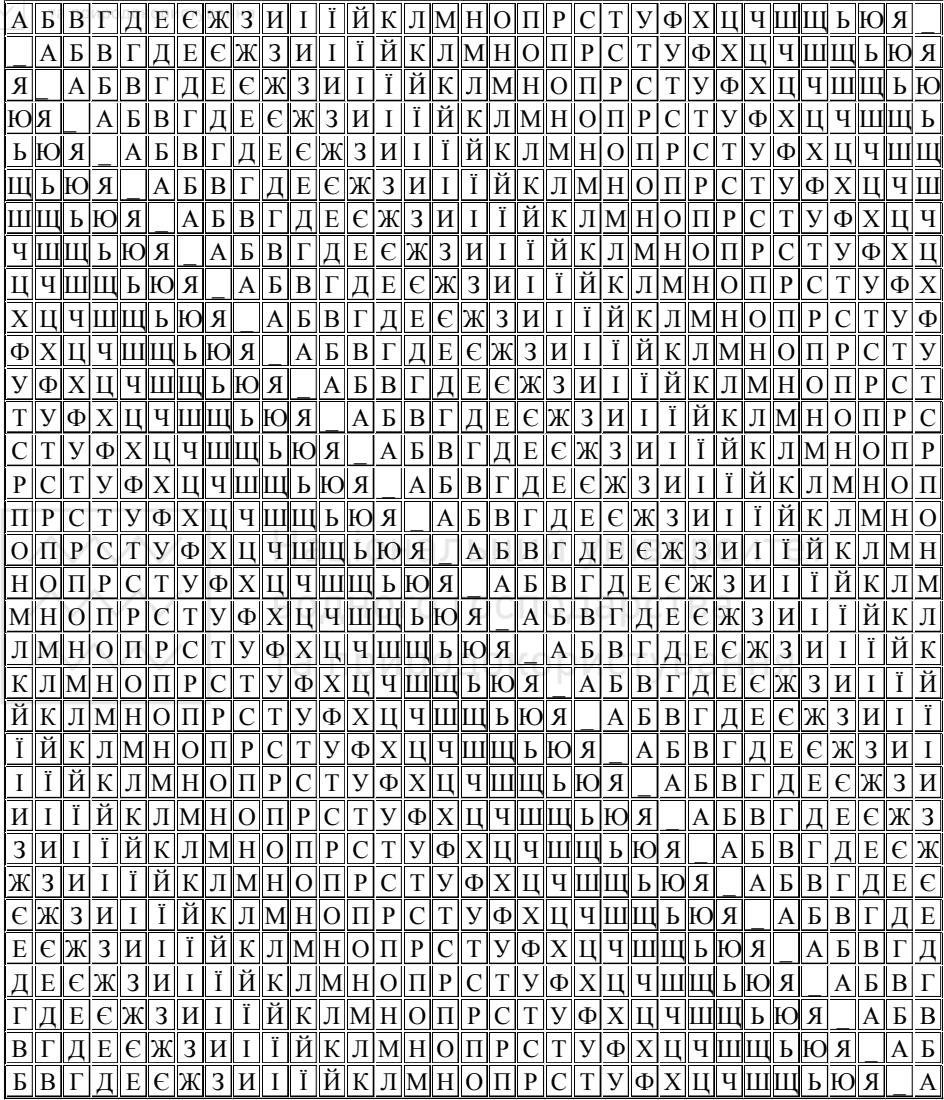

**Список Віженера (Vigenere tableau)** - таблиця Віженера, утворена наступним чином: в перший рядок вписується весь алфавіт, в наступних рядках вводиться зсув на 1 літеру вліво, так отримується квадратна таблиця.

8

Щоб зашифрувати повідомлення, вибирають лозунг (ключ-слово), який підписують під текстом. Потім у стовпчику шукають літеру повідомлення, а у рядку – літеру ключа-слова, на їх перетині знаходиться підстановка.

#### **Приклад.**

Подивимося, як ми можемо зашифрувати повідомлення "Захист інформації", використовуючи ключове слово на 4 символи "Мова". Далі з повної матриці вибирається підматриця шифрування, що включає перший рядок і рядки матриці, початковими літерами яких є початкові літери ключа М, о, в, а.

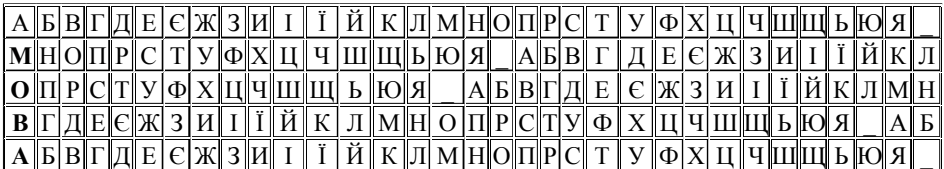

В процесі шифрування отримаємо: АЛЬНИИ УНІВЕЮСИТЕТ

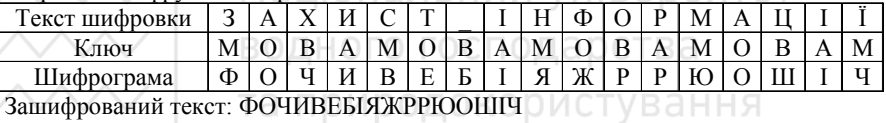

**Практична частина:** 

1. Відкрити проект з попередньої лабораторної роботи та доповнити кнопками головне меню.

2. Зашифруйте повідомлення введене з клавіатури шифром Віженера.

3. Розшифрувати наступне повідомлення (дане викладачем), зашифроване з застосовуванням шифру Віженера.

4. Збережіть всі файли в окремому каталозі для звіту та захистіть роботу. **Контрольні питання:** 

1. Який принцип шифрування з використанням системи Віженера?

2. Який принцип побудови таблиці Віженера?

3. Де знайшла застосування система Віженера?

#### **Лабораторна робота № 4**

#### **Тема: Шифри перестановки**

**Мета:** вивчити шифри перестановки, вміти виконувати процедури шифрування та дешифрування.

#### **Теоретична частина:**

Наступні два простих шифри-перестановки, що застосовувалися в минулому і не передбачали використання ключ. У першому методі текст

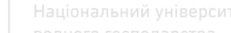

записується в таблиці стовпець за стовпцем і потім передається рядок за рядком. У другому методі текст написаний в таблиці рядок за рядком і потім передається стовпець за стовпцем.

#### **Приклад:**

Зашифрувати текст "*enemyattackstonight*" (атака супротивника сьогодні ввечері) використовуючи шифр перестановки з ключем "3, 1, 4, 5, 2".

**Шифр перестановки з ключем** «3, 1, 4, 5, 2» - схема.

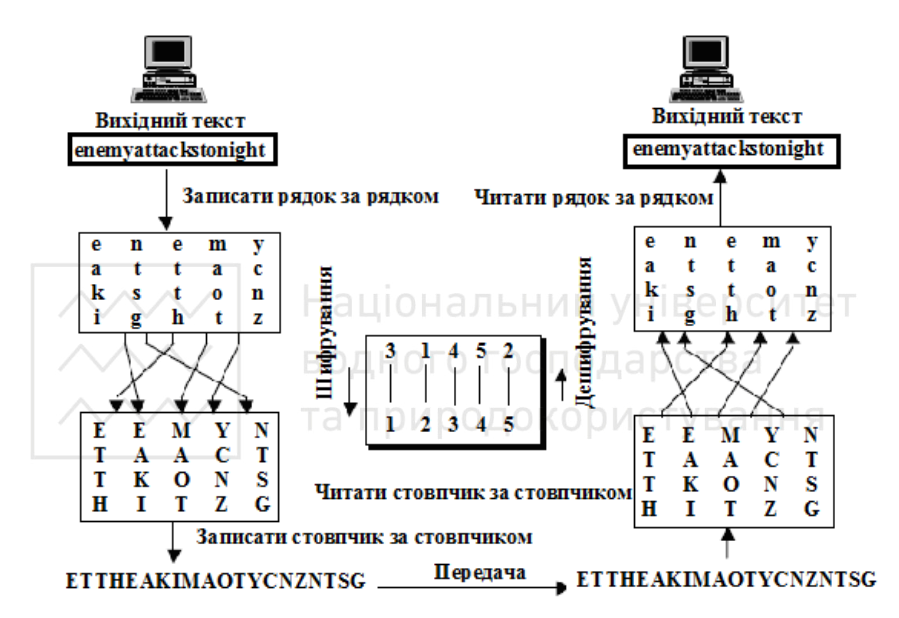

#### **Практична частина:**

1. Відкрити проект з попередньої лабораторної роботи та доповнити кнопками головне меню.

2. Зашифруйте повідомлення введене з клавіатури використовуючи шифр перестановки з ключем **«3, 1, 4, 5, 2».** 

3. Розшифрувати наступні повідомлення (дане викладачем), зашифроване з застосовуванням шифру перестановки з ключем «3, 1, 4, 5, 2».

4. Збережіть всі файли в окремому каталозі для звіту та захистіть роботу.

#### **Контрольні питання:**

1. Що таке блоковий та потоковий шифр?

2. Який принцип шифрування блокового шифру перестанови без ключа?

3. Який принцип шифрування блокового шифру перестанови з ключем?

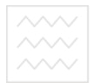

**Тема: Системи з відкритим ключем. Криптосистема RSA** 

**Мета:** Отримати навички реалізації та криптоаналізу у криптосистемі RSA. Вміти виконувати процедури шифрування та дешифрування за допомогою даного алгоритму.

#### **Загальні відомості**

Концепцію систем з відкритим ключей запропонували у 1976 році Діффі і Хеллман. Криптосистеми з відкритим ключем засновуються на використанні особливих властивостей шифрування, що являє собою розрахунок оберненої величини від якоїсь функції, що не може бути реалізована числовими методами.

В сучасній криптографії стандартом де-факто на системи з відкритим ключем є система RSA спроектована Rivest, Shamir і Adleman.

RSA – криптографічна система відкритого ключа, що забезпечує такі механізми захисту як шифрування і цифровий підпис (аутентифікація – встановлення автентичності).

# **Пописовстична частина: Георгитет**

Розглянемо математичні результати, покладені в основу алгоритму RSA. **Теорема 1.** *(Мала теорема Ферма.)*

Якщо *р* - просте число, то

 *х р-1=1(mod p)* (1)

для будь-якого *х*, простого відносно *р*, і  $x^p = x \pmod{p}$  (2)

для будь-якого *х*.

*Визначення.* Функцію Эйлера j(n) називається число позитивних цілих, менших *п* і простих відносно *п.*

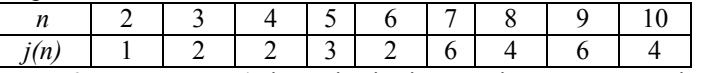

**Теорема 2.** Якщо *n*=*рq*, (*р* i *q* - відмінні один від одного прості числа) то  $\omega(n)=(p-1)(q-1)$ .

**Теорема 3.** Якщо *n*=*рq*, (*р* i *q* - відмінні один від одного прості числа) і *х* - просте відносно *р* і *q*, то  $x^{\varphi(n)} = 1$  (mod n).

*Слідування.* Якщо *п=рq,* (*р* i *q* - відмінні один від одного прості числа) і є просте відносно  $j(n) \to_{e,n}: x \circledB x^e \text{ (mod } n)$  є взаємно однозначним на Z<sub>n.</sub>

Очевидний і той факт що якщо *e* - просте відносно (*n*), то існує ціле *d*, таке, що

$$
ed=1 \ (mod \ \varphi(n)) \tag{3}
$$

На цих математичних фактах і заснований популярний алгоритм RSA.

Нехай *n=pq,* де *р* і *q* - різні прості числа. Якщо *e* i *d* задовольняють рівнянню (3), то відображення E*e,n* і Е*d,n* є інверсіями на Zn. Як E*e,n* так і Е*d,n* легко розраховуються, коли відомі *e, d, p, q.* Якщо відомі *e* і n, але *р* і *q*

невідомі, то Е*е,n* являє состою однобічну функцію, перетворення Е*d,n* по заданому *п* рівнозначно розкладанню *п.* Якщо *р* і *q -* досить великі прості числа, то розкладання *п* практично не здійсненне. Це і закладено в основу системи шифрування RSA.

#### **Алгорипт генерування ключів:**

1. Вибираємо два досить великі прості числа **р** і **q**

2. Обчислюємо їх добутку **n=р\*q** - модуль.

3. Обчислюємо значення функції Ейлера від **n:** <sup>ϕ</sup>(*n*) = ( *p* −1)(*q* −1).

4. Обираємо, випадковим чином, елемент **e** (1 < e < φ(n)), що не перевищує значення  $\varphi(n)$  і взаємно простий з ним.

5. Вираховується число **d**, обернене до числа е за mod φ(n), тобто таке,  $\mu$ uo  $d < \varphi(n)$  i  $ed \equiv 1 \mod \varphi(n)$ .

6. Як результат покладають:

- Відкритий ключ RSA: (e, n);
- Секретний ключ RSA: (d, n).

Шифрування відбувається блоками. Для цього повідомлення записують у цифровій формі і розбивають на блоки так, щоб кожен блок позначав число, яке не перевищу *п.*

Алгоритм шифрування *Е* у системі *RSA* полягає у піднесенні *М* до степеня *е*. Записуємо це так: ПОИ ООДОКООИСТУВАННЯ

$$
E(M) = M^e \mod n \tag{6}
$$

В результаті отримаємо блок криптотексту

$$
D(C) = C^d \mod n \tag{7}
$$

**Приклад 1.** Зашифруємо повідомлення "CAВ". Для простоти будемо використовувати маленькі числа (на практиці застосовуються набагато більші).

Виберемо р $=$ 3 i q $=$ 11.

Визначимо n=3\*11 =33.

Знайдемо (p-1)(q-1)=20. Отже, у якості d, взаємно простої з 20, приймемо наприклад, d=3.

Виберемо число е. Як таке число може бути узяте будь-яке число, для якого задовольняється співвідношення (е\*3)(mod 20)=1, наприклад 7.

*Примітка*: для простого знаходження числа е досить вирішити в цілих числах рівняння 3  $e = \frac{a*20+1}{2}$ , де *а*=1,2, ..., *п* (перебираючи значення *п* до першого цілого е).

Представимо повідомлення як послідовність цілих чисел за допомогою відображення: А®1, В®2, В®3 Тоді повідомлення приймає вид (3,1,2). Зашифруємо повідомлення за допомогою ключа {7,33}.

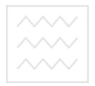

 $C[1] = (3<sup>7</sup>) (mod 33) = 2167 (mod 33) = 9.$ 

 $C[2] = (1^7) \pmod{33} = 1 \pmod{33} = 1.$  $C[3] = (2^7) \pmod{33} = 126 \pmod{33} = 29.$ 

Розшифруємо отримане зашифроване повідомлення С {9,1,29} на основі закритого ключа {3,33}:

 $M[1] = (9<sup>3</sup>) \pmod{33} = 729 \pmod{33} = 3.$  $M[2] = (1^3) \pmod{33} = 1 \pmod{33} = 1$ .  $M[3] = (29<sup>3</sup>) \pmod{33} = 24369 \pmod{33} = 2.$ 

**Приклад 2.** Шифруємо слово БІГ.

Коефіцієнти р=3, *q=*7.

Визначимо n=p\*q=3\*7=21.

Знайдемо (p-1)(q-1)=12.

Виберемо *d* = 5.

Знайдемо число е для якого справедливо *ed* mod ((p-1)(q-1))=1. (вирішуємо рівняння 5  $e = \frac{a*12+1}{2}$  де  $a=1,2, ..., n$ ) вибераємо з безлічі рішень відмінне від числа d число, е = 17.

Представимо слово для шифрування у вигляді послідовності чисел 2, 6, 4 (порядковий номер букв у алфавіті).

Шифрування по відкритому ключу (17,21):  $C_1 = 2^{17}$  mod (21) = 131032 mod (21) = 11.

 $C_2 = 6^{17} \mod (21) = 16926659444736 \mod (21) = 6.$ 

 $C_3 = 4^{17}$  mod (21) = 17179869184 mod (21) = 16.

Отримане зашифроване повідомлення: 11, 6, 16.

Розшифруємо зашифроване повідомлення по секретному ключу (5, 21):

 $M_1 = 11^5$  mod (21) = 161051 mod (21) = 2.

 $M_2 = 6^5 \text{ mod } (21) = 7776 \text{ mod } (21) = 6.$ 

 $M_3 = 16^5 \text{ mod } (21) = 1048576 \text{ mod } (21) = 4.$ 

У підсумку одержуємо вихідне повідомлення БІГ.

Отже, у реальних системах алгоритм RSA реалізується в такий спосіб: кожен користувач вибирає два великих простих числа, відповідно до описаного вище алгоритму. Наприклад, вибиремо два простих числа *e* і *d.* Як результат множення перших двох чисел *(р* і *q*) установлюється *п {e, n}* утворить відкритий ключ, а *{d, n} -* закритий (хоча можна взяти і навпаки).

Відкритий ключ публікується і доступний кожному, хто бажає послати власнику ключа повідомлення, що зашифровується зазначеним алгоритмом. Після шифрування, повідомлення неможливо розкрити за допомогою відкритого ключа, але власник закритого ключа легко може розшифрувати прийняте повідомлення.

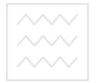

**Практична частина:** 

1. Вивчити опис криптосистеми RSA та відомості з елементарної теорії чисел. Розібрати схему шифрування алгоритмом RSA.

2. Відкрити проект з попередньої лабораторної роботи № 1 та доповнити кнопками головне меню.

3. Зашифрувати повідомлення алгоритмом RSA за ключами поданими у варіанті. Передостання цифра номеру студентського квитка означає номер варіанту відкритого тексту, остання цифра номеру студентського квитка означає ключі шифрування.

4. Розшифрувати отриманий шифртекст.

5. Збережіть всі файли в окремому каталозі для звіту та захистіть роботу. У звіті необхідно вказати свою ключову пару (відкритий та секретний ключ), шифртекст та поновлений текст.

**Завдання:** 

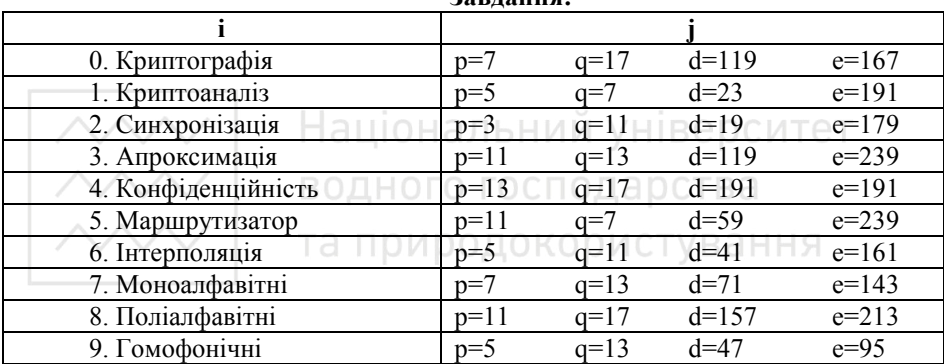

#### **Контрольні питання:**

1. У чому полягає суть систем з відкритим ключем (СВК)?

2. За допомогою яких ключів шифрується і розшифровується повідомлення в СВК?

3. Які головні вимоги пред'являються до СВК?

4. На яких математичних фактах заснований алгоритм RSA?

5. Як вибираються числа Р і Q в алгоритмі RSA?

6. Які значення користувач що генерує ключі RSA, повідомляє іншим користувачам, а які зберігає в таємниці?

7. Чи можна розшифрувати повідомлення за допомогою відкритого ключа?

8. Як обчислюється значення функції Ейлера? Для чого воно використовується в алгоритмі RSA?

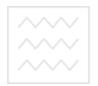

#### **Тема: Електронний цифровий підпис. Алгоритм Ель-Гамаля**

**Мета:** Ознайомитися зі схемами цифрового підпису та отримати навички створення й перевірки дійсності ЦП.

#### **Загальні відомості:**

Протягом багатьох століть при веденні ділової переписки, складінні контрактів і оформленні будь-яких інших важливих паперів підпис відповідальної особи або виконавця був неодмінною умовою визнання його статусу або незаперечним свідченням його важливості. Подібний акт переслідував дві цілі:

- гарантування істинності листа шляхом звірення підпису з наявним зразком;
- гарантування авторства документа (з юридичної точки зору).

З переходом до безпаперових способів передачі й зберігання даних, а також з розвитком систем електронного переказу коштів, в основі яких – електронний аналог паперового платіжного доручення, проблема віртуального підтвердження автентичності документа набула особливого значення. Розвиток будь-яких подібних систем тепер неможливий без існування електронних підписів (ЕЦП) під електронними документами.

#### **Процес генерації ЕЦП відбувається в такий спосіб**

Учасник A обчислює хеш-код від ЕД. Отриманий хеш-код проходить процедуру перетворення з використанням свого секретного ключа. Після чого отримане значення (яке і є ЕЦП) разом з ЕД відправляється учасникові B.

Учасник B повинен одержати ЕД з ЕЦП і сертифікований відкритий ключ учасника A, а потім зробити розшифрування на ньому ЕЦП, сам ЕД зазнає операції хешування, після чого результати порівнюються, і якщо вони збігаються, то ЕЦП визнається дійсним, а якщо ні, то неправильним.

У наш час застосовуються кілька алгоритмів цифрового підпису:

- RSA ( найбільш популярний);
- Digital Signature Algorithm, DSA (алгоритм цифрового підпису американського уряду, який застосовують у стандарті цифрового підпису (Digital Signature Standard, DSS), також використовується часто);
- алгоритм Ель-Гамаля (іноді можна зустріти);
- алгоритм, який застосовують у стандарті ГОСТ РЗ4.10-94 (в основі лежить DSA і є варіацією підпису Ель-Гамаля);
- так само існують алгоритми підписів, в основі яких лежить криптографія еліптичних кривих, вони схожі на всі інші, але в деяких ситуаціях працюють ефективніше.

#### **Теоретична частина: Електронний підпис RSA**

Для здійснення підпису повідомлення m=m<sub>1</sub>m<sub>2</sub>m<sub>3</sub>.m<sub>n</sub> необхідно обчислити хеш-функцію  $y=h(m_1m_2m_3..m_n)$ , яка ставить у відповідність повідомленню m число y. На наступному кроці досить забезпечити підписом тільки число y, і цей підпис буде відноситися до всього повідомлення m.

Далі за алгоритмом RSA обчислюються ключі (e,n) і (d,n).

Потім обчислюється  $s = y^d \bmod n$  (*d* секретний ключ).

Число s це і є цифровий підпис. Він просто додається до повідомлення й виходить підписане повідомлення {m,s}.

Тепер кожний, хто знає параметри того, хто підписав повідомлення (тобто числа e і n), може перевірити дійсність підпису.

Для цього необхідно перевірити виконання рівності  $h(m) = s^e \text{ mod } n$ .

#### **Алгоритм Ель-Гамаля**

Для генерації пари ключів спочатку вибирається просте число p і два випадкові числа g і x. Обидва ці числа повинні бути менші p.

Щоб підписати повідомлення М, спочатку вибирається випадкове число k, взаємно просте з p-1. Потім обчислюється

$$
\sim a = g_{\text{eq}}^k \mod p_{\text{MDO}\text{LOKO}\text{PMCTVB}^{(1)}} \tag{1}
$$

і за допомогою розширеного алгоритму Евкліда знаходиться b з наступного рівняння:

$$
M = (xa + kb) \text{mod} \quad (p-1).
$$
 (2)

Підписом є пара чисел: a і b. Випадкове значення k повинне зберігатися в таємниці. Для перевірки підпису потрібно переконатися, що

$$
y^a a^b \bmod \quad p = g^M \bmod \quad p \,.
$$
 (3)

#### **ПРИКЛАД** (алгоритм Ель-Гамаля)

1. Нехай загальні параметри для деякого співтовариства користувачів p=23 і g=5. Нехай секретний ключ x=7.

2. Обчислимо відкритий ключ у:  $y = 5^7 \text{ mod } 23 = 17$ .

Нехай потрібно поставити підпис на повідомлення m=baaqab. Перейдемо до обчислення підпису по алгоритму.

3. Насамперед, обчислюється хеш-функція. Нехай її значення h(m)=h(baaqab)= $M=3$ .

4. Потім генерується випадкове число k, наприклад k=5. Обчислюємо по формулах (1, 2):  $a = 5^5 \text{ mod } 23 = 20$ ; і по розширеному алгоритму Евклида знаходимо b =  $(7*20+5*b)$  mod 22=21.

Таке b існує, тому що НСД(k,p-1)=1. Одержали b=21.

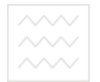

5. Одержали підписане повідомлення у вигляді {baaqab,20,21} *Отримане повідомлення перевіримо на дійсність:* 

1. Насамперед, обчислюється хеш-функція h(baaqab)=M=3.

2. Потім обчислюємо ліву частину, формула (3)

 $17^{20} * 20^{21}$  mod  $23 = 16 * 15$  mod  $23 = 10$  i після цього праву частину  $5^3 \text{ mod } 23 = 10$ .

По тому, що ліва частина збіглася із правою, можна зробити висновок, що підпис вірний.

#### **Практична частина:**

1. Відкрити проект з попередньої лабораторної роботи № 1 та доповнити кнопками головне меню.

2. Абоненти деякої мережі застосовують підпис Ель-Гамаля (або RSA) із загальними параметрами p=23, g=5. Для зазначених секретних параметрів абонентів знайти відкритий ключ (y) і побудувати підпис для повідомлення m.

3. Програмно реалізувати шифрування в криптосистемі Ель-Гамаля (або RSA) p=23, g=5, та х (згідно варіанту).

4. Збережіть всі файли в окремому каталозі для звіту та захистіть роботу. У звіті необхідно вказати відкритий ключ у.

#### **Завдання:**

# водного господарства

У всіх варіантах будемо припускати, що h(m)=m для всіх значень m.

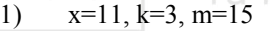

- 2)  $x=10, k=15, m=5$
- 3)  $x=3, k=13, m=8$
- 4) x=18, k=7, m=5
- 5) x=9, k=19, m=15
- 6)  $x=5$ ,  $k=10$ ,  $m=8$
- 7) x=4, k=4, m=4
- 8) x=12, k=19, m=15
- 9) x=9, k=19, m=15 10) x=19, k=19, m=15
- 11) x=5, k=5, m=12
	-
- 12) x=11, k=19, m=8
- 13) x=9, k=8, m=15
- 14) x=12, k=8, m=15
- 15) x=6, k=11, m=13
- 16)  $x=7$ ,  $k=9$ ,  $m=10$

- **1. Контрольні питання:**
- 2. Для чого потрібен цифровий підпис?
- 3. Які схеми цифрового підпису існують?
- 4. Яка схема найпоширеніша? Чому?
- 5. Як здійснюється підпис RSA?
- 6. Яка відмінність підпису RSA від шифру RSA?
- 7. Як здійснюється підпис Ель-Гамаля?
- 8. Як здійснюється перевірка на дійсність підпису Ель-Гамаля?
- 9. Які основні параметри системи складають основу шифру Ель-Гамаля?
- 10. Яким чином виконується шифрування методом Ель-Гамаля?
- 11. В чому його різниця шифрування методом Ель-Гамаля від RSA?

```
Приклади написання частин програм в середовищі С++ 
1) Шифрування адитивним шифром:
A="abcdefghijklmnopqrstuvwxyz ABCDEFGHIJKLMNOPQRSTUVWXYZ"; 
alfabet =A.toCharArray(); 
************* 
for(int i = 0; i< inText.length; i++)//inText - вхідне повідомлення для шифрування 
             for(int j=0; j<alfabet.length;j++)
\{if (int)(inText[i]) = (int)(alfabet[i]))\left\{ \begin{array}{cc} 0 & 0 \\ 0 & 0 \end{array} \right\} k=(((j+1)*key1+key2)%53);// шифрування символу 
                   if(k==0)k=53:
                    inText[i]=alfabet[k-1]; 
                    break; 
 } 
\left| \begin{array}{c} \end{array} \right|Дешифрування адитивного шифру:
for(int i = 0; i< inText.length; i++)//inText - вхідне повідомлення для
дешифрування 
            for(int j=0; j<alfabet.length;j++)
                                                           окористування
\left| \begin{array}{c} \end{array} \right|if((int)(inText[i]) = (int)(alfabet[i]))\left\{ \begin{array}{cc} 0 & 0 \\ 0 & 0 \end{array} \right\}k=i+1-kev2;
                   while(k%key1!=0)//процес дешифрування символу
\left\{ \begin{array}{cc} 0 & 0 & 0 \\ 0 & 0 & 0 \\ 0 & 0 & 0 \\ 0 & 0 & 0 \\ 0 & 0 & 0 \\ 0 & 0 & 0 \\ 0 & 0 & 0 \\ 0 & 0 & 0 \\ 0 & 0 & 0 \\ 0 & 0 & 0 \\ 0 & 0 & 0 & 0 \\ 0 & 0 & 0 & 0 \\ 0 & 0 & 0 & 0 \\ 0 & 0 & 0 & 0 & 0 \\ 0 & 0 & 0 & 0 & 0 \\ 0 & 0 & 0 & 0 & 0 \\ 0 & 0 & 0 & 0 & 0 & 0 \\ 0 & 0 & 0 & 0 & 0 & 0 \\ 0k+=53:
 } 
                    k=k/key1; 
                    inText[i]=alfabet[k-1]; 
                    break; 
 } 
\longrightarrow2) Шифрування Віженера: 
//створення таблиці для шифрування 
 abc="абвгдеєжзиіїйклмнопрстуфхцчшщьюя ".toCharArray(); 
      alfabet = new char[33][33];
```

```
 boolean status= true;
```

```
for(int i = 0, j = 0; i < 33; i + +, j + +)
 {
```

```
19
\left|\frac{1}{\sqrt{1-x}}\right| BOAHOTA ГОСПОДАРСТВА
              while(status) 
    \left\{\begin{array}{c} \end{array}\right\}if(i > 32)
                  i\% = 33;
                a[fabet[i][j++]=abc[k++];
                if(k == 33) status=false; 
    \left\{\begin{array}{ccc} \end{array}\right\} j=i; 
             status=true; 
     } 
    public String Encrypt(String key,String word) 
        { 
          char table[][] = new char[2][word.length()];
           table[0]=word.toCharArray();//заповнення першого рядка таблиці 
    повідомленням яке потрібно шифрувати 
          char[] encr_word=new char[word.length()];<br>int k=0;<br>\overline{C}int k=0;
          for(int i=0;i<word.length();i++) \frac{1}{2} //заповненн другого рядка таблиці ключом
            table[1][i] = key.charAt(k++); \cup l \cup l \cup l \cup d \cup l \cup d
    if(k)=key.length()k=0;
    \overline{\phantom{a}}for(int i=0; i<table[0].length;i++)//процес шифрування
    \left\{\right\}int pw=0, pk=0;for(int j=0;j\leqalfabet.length;j++) { 
                 if(table[0][i]==alfabet[j][0]) 
    \sim \sim \sim \sim \sim pw=j; 
                    break; 
     } 
    \left\{\begin{array}{cc} \end{array}\right\}for(int j=0;j<alfabet.length;j++)
    \left\{\begin{array}{c} \end{array}\right\} if(table[1][i]==alfabet[0][j]) 
    \{ pk=j; 
                    break; 
     }
```

```
 } 
            encr_word[i]=alfabet[pw][pk];
          } 
          return new String(encr_word); 
       } 
   3) Дефифрування подвійний квадрат 
   public String Decrypt(String text) 
    \{ char[] decrchar; 
         char[] charText3 = text.toCharArray();//вхідне повідомлення
          //helping variable (half of text length) 
          int p= (charText3.length)/2; 
         decrchar = new char[2*p];//вихідне повідомлення
          //створення змінних позицій літер в таблиці
         int ia=-1, ja=-1, jb=-1, jb=-1;
          //створення вихідного тексту 
         for(int f=0; f \le 2*p; f+=2) {
            f(x) (int i = 0; i < 5; i++)<br>f(x) day on a льний університет
    \simfor (int j = 0; j < 5; j++) HOLO LOCHO ADCTBA
    \sim \sim \epsilon\inf_{f} (Table1[i][j] = charText3[f])<br>\lim_{f} O KO D M C T Y B a H H S
     { 
                     ia=i; ja=j; 
    \left\{\begin{array}{ccc} \end{array}\right\}if (Table2[i][j] = charText3[f+1])
    \left\{ \begin{array}{cc} 0 & 0 \\ 0 & 0 \end{array} \right\}ib=i; ib=i;
     } 
                 if(ia!=-1&&ib!=-1)
                     break; 
    \longrightarrowif(ia!=-1&&ib!=-1)
                  break; 
    \left\{\begin{array}{cc} \end{array}\right\} if(ia==ib) 
    \left\{\begin{array}{c} \end{array}\right\}if(ja==0)
                  decrchar[f]=Table1[ia][4]; 
                else 
                  decrchar[f]=Table1[ia][ja-1]; 
               if(jb==0)
```
20

```
\text{conv}_{\text{trans}} = \text{conv}_{\text{trans}} decreasing f+1]=Table2[ib][4];
                   else 
                     decrchar[f+1]=Table2[ib]Tib-1];\left\{\begin{array}{ccc} \end{array}\right\}if(ia == ib)\left\{\begin{array}{c} \end{array}\right\}if(ia == 0) decrchar[f]=Table1[4][ja]; 
                   else 
                      decrchar[f]=Table1[ia-1][ja]; 
                  if(ib == 0) decrchar[f+1]=Table2[4][jb]; 
                   else 
                      decrchar[f+1]=Table2[ib-1][jb];
     \left\{\begin{array}{ccc} \end{array}\right\}if(ja!=jb &\& ia!=ib)
     \left\{\begin{array}{c} \end{array}\right\} decrchar[f]=Table1[ia][jb]; 
                 decrchar[f+1]=Table2[ib][ja]; альний університет
     \left| \quad \right\rangleводного господарства
              ia=ia=ib=ib=-1;
     \rightarrow return new String(decrchar); 
      }
```
# **4) Створення відкритого та закритого ключа RSA**

public void CreateKeys (int p, int q,int[] keys)

```
 { 
     int n = p*q;
     int f = (p-1)*(q-1);
     int d=2;
     int dhelp = 2;
     while(dhelp!=1)
      { 
       d++;
        dhelp=d; 
        int fhelp = f;
       while (dhelp != fhelp)if (dhelp > fhelp) {
            dhelp = dhelp - fhelp; } else { 
            fhelp = fhelp - dhelp;\longrightarrow
```

```
\left|\frac{\wedge\vee\vee\vee}{\wedge\wedge\vee\vee}\right| ) водного господарства<br>\wedge\wedge\vee\vee\vee\vee та природокористування
              int k=1; int e;
               while(((double)(k*f+1)/d)%1!=0)
                { 
                     k++;
                } 
               e=(k*f+1)/d;keys[0]=e;keys[1]=n;keys[2]=d; }
```
# **Література:**

- 1. Алферов А.П., Зубов А.Ю. та ін. Основы криптографии: Учеб. пособие для студ. вузов, обучающихся по группе спец. в области информ. безопасности. - М.: Гелиос АРВ, 2001. - 480 с.
- 2. Бабаш А.В., Шанкин Г.П. Криптография / В.П.Шерстюк (ред.), Э.А.Применко (ред.). - М.: ООО Издательство "Солон-Р", 2002. - 511 с.
- 3. Богуш В.М., Мухачов В.А. Криптографічні застосування елементарної теорії чисел: Навч. посібник /Державний ун-т інформаційно-комунікаційних технологій. - К.: ДУІКТ, 2006. - 126 с.
- 4.Вербіцький О.В. Вступ до криптології. Львів: Вид-во Наук.-техн. літ., 1998. - 247 с.
- 5.Математические компьютерные основы криптологии: Учеб. пособие / Ю.С. Харин, В.И Берник, Г.В. Матвеев, С.В. Агиевич. - МН.: Новое знание, 2003. - 382 с.

#### **Інформаційні ресурси:**

- 1. Защита информации и ее взлом. http://algolist.manual.ru/defence/
- 2. Основы теории криптографии и криптоанализа http://vunivere.ru/category1/section7/subject1984